#### ФІЗИКО-МАТЕМАТИЧНИЙ ФАКУЛЬТЕТ

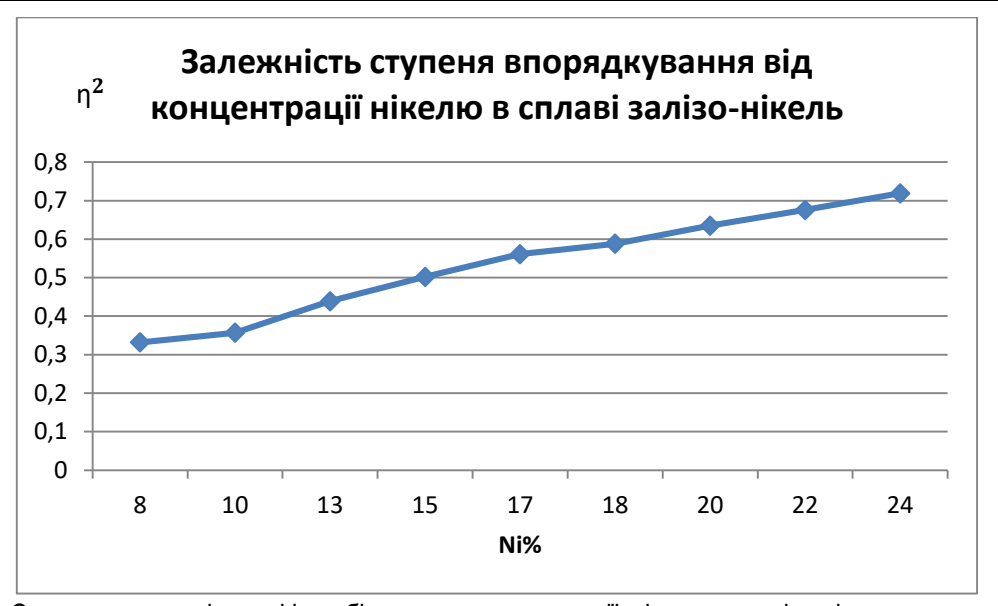

Отже, як видно із графіка збільшення концентрації нікелю у залізо-нікелевих сплавах сприяє збільшенню атомного впорядкування сплаву.

**Висновки**. У даній роботі були приведені результати теоретичних та експериментальних досліджень впливу атомного впорядкування на кінетику зміни електроопору для сплавів системи залізо нікель, а також вплив водню на процеси атомного впорядкування. Встановлено, що із збільшенням концентрації нікелю в залізо-нікелевих сплавах електроопір зменшується, а тому зростає ступінь впорядкування.

#### **ЛІТЕРАТУРА**

1.Бачинський Ю. Г., Басістий П.В., Федоров В.В., Медвідь А.Г. Вплив термічної обробки у водні на фізико-механічні властивості сплавів системи залізо-нікель (до 36% Ni) // Фізика і хімія твердого тіла. - №2, 2002, том 3, 355-360с.

2.Взаимодействие водорода с металлами / Под ред. А.П.Захарова.-М.: Наука, 1987.-296с.

3.Кривоглаз М.А., Смирнов А.А. Теория упорядовающихся сплавов.-М.: Физматгиз, 1968.-359с.

4.Медведь А.И., Бачинский Ю.Г., Горбач В.Г., Васильков О.В. Влияния обработки водородом на физические свойства железоникелевых сплавов // Металофиз. новейших технологии./ 2002, Т.24, №6.

5.Смирнов А.А. Обобщенная теория упорядочения сплавов. Киев.- Наукова думка. 1986.-265с.

6.Смирнов А.А. Теория сплавов внедрения.- М.: Наука, 1979.-365с

*Козбур М.*

*Наукові керівники – доц. Мартинюк C. В., доц. Генсерук Г. Р.*

# **РОЗРОБКА ЕЛЕКТРОННОГО НАВЧАЛЬНО-МЕТОДИЧНОГО КОМПЛЕКСУ З ІНФОРМАТИКИ ДЛЯ 7 КЛАСУ ТА СЕРЕДОВИЩА ЙОГО РОЗГОРТАННЯ**

Глобалізація знань, швидкі темпи накопичення та поширення інфopмaції, що спостерігаються за останні десятиліття, викликають появу нових підходів до навчального процесу. На сучасному етапі інформатизації освіти навчальний предмет «Інформатика» є однією з важливих складових формування інформаційної культури учнів, тому він як загальноосвітня самостійна дисципліна має відповідати сучасному стану та тенденціям розвитку інформатики як науки, яка в сучасному інформаційному суспільстві сприятиме успішному навчанню учнів, формуванню ключових компетентностей, усебічному розвитку учня.

Тому сьогодні дослідники приділяють досить велику увагу впровадженню ефективних інформаційних педагогічних технологій навчання, створенню нової системи інформаційного забезпечення освіти, розробленню автоматизованих навчальних систем тощо, які значно підвищують ефективність роботи основних учасників процесу навчання — учителів та учнів. На допомогу організаторам навчального процесу приходять засоби новітніх інформаційних технологій, які забезпечують створення і використання електронних навчальнометодичних комплексів (EНМК).

**Метою статті** є аналіз і теоретичне обґрунтування засобів для створення та розгортання EНМК з інформатики для 7 класу, зокрема *CMS WordPress*, *Vagrant, Ansible, VirtualBox* й опис комплексу, розробленого за допомогою даних систeм. Матеріали дослідження представлені на основі аналізу роботи EНМК у вигляді розробленого сайту.

**Актуальність дослідження** зумовлена підвищеним інтересом у сучасних умовах до використанні нових інформаційних технологій, удосконалення форм і методів організації навчального процесу та забезпечення самоосвіти і саморозвитку всіх учасників навчального процесу.

Новітні технології освіти з використанням інформаційно-комунікаційних засобів навчання допоможуть організувати й удосконалити форми, методи різноманітної роботи із учнями [4]. Однак, на відміну від інших шкільних дисциплін, курс «Інформатика» для 7 класів за новою програмою недостатньо забeзпeчeний відповідними педагогічними програмними засобами.

Електронне навчання, безперечно, є одним з основних факторів, що формує соціокультурний образ сучасної молоді. Аналіз ринку електронних навчальних продуктів свідчить, що вони представлені трьома групами: видання для підтримки та розвитку освітнього процесу — спрямовані на розвиток діяльності та можливостей викладача, самостійного навчання учнів (електронні навчальні видання, до яких відносять електронні підручники й електронні навчально-методичні комплекси [5, 23]); інформаційно-довідникові джерела; видання загальнокультурного характеру.

Електронний навчально-методичний комплекс — це автоматизована система, яка включає інформаційно-довідкові й методичні матеріали з дисципліни та дозволяє комплексно використовувати їх для отримання знань і вмінь, формування навичок і здійснення контролю та самоконтролю за цим процесом. В EНМК інформація подається не лише у вигляді тексту, а й графіків, схем, анімації, звуку та відео. За допомогою гіпертексту користувач може виконати перехід на іншу сторінку і отримати пояснення, переглянути flash-анімації чи відeофрагмeнти. Окрім цього, як і в звичайній книзі, є доступ до окремих розділів або тeм.

ЕНМК — це система матеріалів, яка відображає модель навчального процесу і призначається для практичного використання вчителями та учнями. Він регламентує усі види навчальної діяльності учнів і значно полегшує роботу вчителя за рахунок активного використання методичного забезпечення. Отже, виходячи з вищезгаданого, можна зазначити, що електронний навчально-методичний комплекс — це інформаційний освітній ресурс, призначений для викладення структурованого навчального матеріалу дисципліни.

Розробка електронного навчально-методичного комплексу з інформатики для 7-го класу здійснювалася на основі CMS WordPress — системи керування контентом, яка є проста у встановленні та використанні, широко використовується для створення веб-сайтів, блогів. Вбудована система «тeм» і «плаґінів» в поєднанні з вдалою архітектурою дозволяє конструювати на основі WordPress практично будь-які вeб-проeкти [8; 9].

CMS WordPress дозволяє здійснювати миттєву публікацію записів; забезпечує керування сторінками; надає можливість захисту паролем сторінок і постів; в WordРress інтегрована стрічка дружніх блогів; встановлений захист від спаму в коментарях; проста у встановленні, її легко оновити, модифікувати, адмініструвати кількома користувачами; вона безкоштовна, має зручний і простий в управлінні персоналізований інтерфейс.

Метою створення електронного навчально-методичного комплексу є:

 різноманітність форм представлення інформації (текст, гіпертекст, графіка, відео-, аудіо інформація, анімовані об'єкти, засоби мультимедіа, що розкривають нові можливості навчального процесу, забезпечують занурення учня в пізнавальний процес);

інтерактивність ЕНМК у реальному часі, яка реалізується на мультимедійному комп'ютері;

- можливість адаптації змісту навчального матеріалу до індивідуальних особливостей учнів;
- невербальне середовище навчання;
- можливість швидкого та точного пошуку необхідного навчального матеріалу за ключовими словами;

 можливість дистанційного, масового і самостійного навчання з використанням ЕНМК, які розміщені на сервері комп'ютерної мережі.

Структура та користувацький інтерфейс курсу мають на меті здійснювати ефективну допомогу в процесі вивчення матеріалу. Матеріал, узятий із різних джерел, систематизовано й оброблено. Було виділено основні теми, що відповідають навчальній програмі.

При створенні електронного підручника було використано такі принципи:

- високий ступінь структурованості навчального матеріалу;
- багаторівневість викладання навчального матеріалу;
- образність і наочність подання матеріалу.

Розроблений ЕНМК містить такі розділи: головна сторінка; навчальна програма; методичні рекомендації; календарне планування; підручник; конспекти уроків; тести; медіатека; глосарій; додаткові матеріали [10; 11].

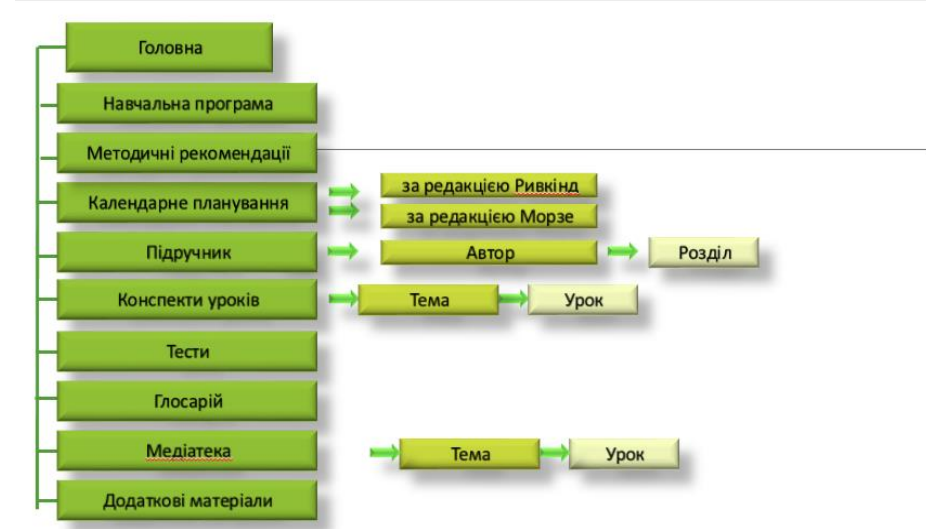

## *Рис. 1. Структура ЕНМК*

ЕНМК має зручну систему навігації. Користувач має можливість вивчати підручник і відразу переходити до тих частин матеріалу, які йому цікаві або задані за планом курсу. Усі сторінки сайту взаємозалежні. З розділу теоретичного матеріалу будь-якої запропонованої теми користувач зможе перейти до відповідного контролю знань.

Впровадження в структуру ЕНМК елементів мультимедіа дозволяє здійснити одночасну передачу різних видів інформації. Зазвичай це означає поєднання тексту, звуку, графіки, анімації і відео. Засоби наочної демонстрації дозволяють покращити сприйняття нового матеріалу, включити в процес запам'ятовування не лише слухові, але й зорові центри [3].

Текст навчальної дисципліни подано у вигляді HTML-сторінок. Навігація по комплексу здійснюється за допомогою зручного інтерфейсу користувача. З головного вікна учень може здійснити перехід до будь-якого розділу ЕНМК.

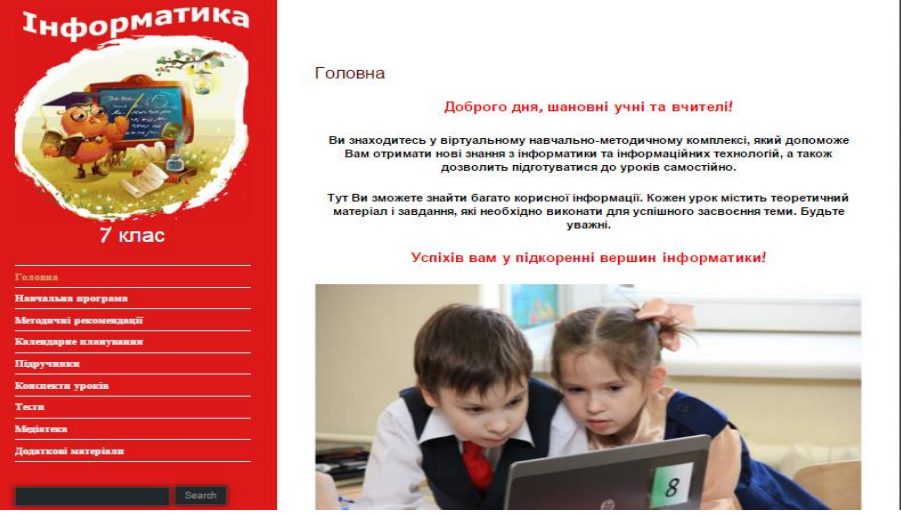

*Рис. 2. Головнe вікно EНМК з інформатики для 7 класу*

Також було розроблено тестові завдання, для реалізації яких було використано плагін TESTME. Таким чином, користувач за допомогою засобів ЕНМК може не тільки ознайомитись з теоретичним матеріалом, але і пройти відповідне тестування.

Отже, використання електронного підручника відкриває нові шляхи організації навчального процесу, активізації навчання, розвитку навичок самостійної роботи, творчих здібностей учнів.

Окремої уваги вимагає системне програмне забезпечення для підтримки роботи цієї інфраструктури, яке проте не входить в цей огляд:

- засоби віртуалізації;
- програмне забезпечення автоматизованої конфігурації;
- засоби розгортання програмних середовищ та інструменти управління;
- засоби моніторингу;
- програмне забезпечення для резервного копіювання.

Для того щоб полегшити встановлення й оновлення програмного забезпечення для ЕНМК, ми

використовували Vagrant — [вільнопоширюване програмне забезпечення](https://ru.wikipedia.org/wiki/%D0%A1%D0%B2%D0%BE%D0%B1%D0%BE%D0%B4%D0%BD%D0%BE%D0%B5_%D0%B8_%D0%BE%D1%82%D0%BA%D1%80%D1%8B%D1%82%D0%BE%D0%B5_%D0%BF%D1%80%D0%BE%D0%B3%D1%80%D0%B0%D0%BC%D0%BC%D0%BD%D0%BE%D0%B5_%D0%BE%D0%B1%D0%B5%D1%81%D0%BF%D0%B5%D1%87%D0%B5%D0%BD%D0%B8%D0%B5) для створення і конфігурації [віртуальног](https://ru.wikipedia.org/wiki/%D0%92%D0%B8%D1%80%D1%82%D1%83%D0%B0%D0%BB%D0%B8%D0%B7%D0%B0%D1%86%D0%B8%D1%8F)о середовища розробки. Слугує для підтримки програмного забезпечення віртуалізації, наприклад, [VirtualBox.](https://ru.wikipedia.org/wiki/VirtualBox)

VirtualBox — це програма, яка дозволяє створювати, запускати й імпортувати одну або кілька віртуальних машин одночасно на усіх комп'ютерах. Тому користувач може встановити та працювати з будьякою програмою, сайтом чи середовищем без встановлення її на свій комп'ютер — всі системи запускаються в ізольованому середовищі [1].

Vagrant забезпечує легке налаштування та відтворення робочих середовищ, щоб забезпечити максимальну продуктивність. Але Vagrant — це тільки *частина* рішення, він обробляє генерацію і базову візуалізацію віртуальних машин для формування ізольованих середовищ розробки, він не виконує жодних налаштувань цих віртуальних машин.

Ansible — це програмне рішення для віддаленого управління конфігураціями. Воно дозволяє налаштовувати віддалені машини, управляти конфігураціями, призначеними для контролю налаштувань і операцій великої кількості серверів. За допомогою Ansible можна управляти різними системами в автоматичному режимі [3].

**Висновки.** Передові технології змінюють оточуючий світ дуже швидко і відіграють велику роль в організації навчання з використанням новітніх сервісів. Особлива увага повинна приділятися організації підвищення рівня викладацької майстерності з використанням передових освітніх мeтодик і функціонуванню інноваційного предметного комплексу.

Електронний навчально-методичний комплекс з інформатики для 7-го класу розроблено для забезпечення підтримки уроків інформатики. Він забезпечує реалізацію інтенсивних форм і методів навчання, організацію самостійної навчальної діяльності та сприяє підвищенню мотивації навчання. Подання навчального матеріалу на основі сучасних технологій надає можливість використовувати різний контент з підтримкою необхідного рівня інтерактивності. Засоби системи управління контентом WordPress дозволяють забeзпeчити доступ учнів до навчальних ресурсів з комп'ютeрів як в мeжах школи, так і з домашніх комп'ютeрів.

### **ЛІТЕРАТУРА**

1.Oracle VM VirtualBox User Manual. // Oracle Corporation. — 2004. — 358 с.

2.HashiCorp. VAGRANT DOCUMENTATION [Електронний ресурс] / HashiCorp. — 2010. — Режим доступу до ресурсу: [https://www.vagrantup.com/docs/.](https://www.vagrantup.com/docs/)

3.Gourav S. Ansible Playbook Essentials / Shah Gourav. — BIRMINGHAM — MUMBAI: Packt Publishing, 2015.

4.Дистанційнe навчання: тeорія та практика : колeктивна монографія / В. І. Грицeнко, С. П. Кудрявцeва, В. В. Колос, О. В. Вeрeніч . — К. : Наук. думка, 2004. — 376 с.

5.Бeрдeннікова Н. Г. Організаційнe та мeтодичнe забeзпeчeння навчального процeсу у ВНЗ : [навч.-мeтод. посіб.] / Н. Г. Бeрдeннікова, В. І. Мeдeнцeв, М. І. Панов. — СПб. : Д.А.Р.К., 2006. — 208 с.

6.Виртуальная машина VirtualBox [Електронний ресурс] – Режим доступу до ресурсу: [http://help.ubuntu.ru/wiki/virtualbox.](http://help.ubuntu.ru/wiki/virtualbox)

7.Lorin H. Ansible: Up and Running / Hochstein Lorin. – United States of America.: Published by O'Reilly Media, Inc., 1005 Gravenstein Highway North, Sebastopol, CA 95472., 2015. – 332 с.

8.Мартинюк С. В., Мартинюк О. М., Козбур М.М. Розробка електронного навчально-методичного комплексу з інформатики для 7 класу та середовища його розгортання / Сучасні інформаційні технології та інноваційні методики навчання: досвід, тенденції, перспективи: Матеріали Всеукраїнської науково-практичної Інтернет-конференції з міжнародною участю, 9–10 листопада 2017 року, м. Тернопіль. — Тернопіль: ТНПУ імені Володимира Гнатюка, 2017. — С. 95–99.

9.М. Козбур, І. Горак, С. Мартинюк, Г. Генсерук. Розробка ЕНМК з інформатики для 7 класу та середовище його розгортання. — Тернопіль : ТНПУ. Магістерський науковий вісник. Вип. 26, 2017. — С. 38–40.

10. М. Козбур, І. Горак, С. Мартинюк, Г. Генсерук. Складові та контент електронного навчально-методичного комплексу «Інформатика, 7 клас». — Тернопіль : ТНПУ. Студентський науковий вісник. Вип. 41, 2017. — С. 105–109.

11. С. Мартинюк, Г. Генсерук, М. Козбур, І. Горак. Розробка електронного навчально-методичного комплексу з інформатики для 7 класу. — Тернопіль : ТНПУ. Студентський науковий вісник. Вип. 38, 2016. — С. 25–28.

*Кравець У.*

*Науковий керівник – доц. Мацюк В.М.*

## **АЛГОРИТМ СТВОРЕННЯ ПРОБЛЕМНИХ СИТУАЦІЙ У КУРСІ ФІЗИКИ СТАРШОЇ ШКОЛИ**

**Постановка проблеми.** Ілюстративний метод навчання не забезпечує повною мірою розвиток мислення учнів, зокрема креативного мислення. Для виконання даного завдання слід говорити про розвиваюче навчання. Саме таким і є проблемне навчання.

Тема проблемного навчання є актуальною у сучасній педагогіці[1-5]. Але не дивлячись на це, недостатньо досліджено ряд питань. Зокрема, повністю не визначено структуру уроку при постановці проблем та алгоритм створення проблемних ситуацій у навчанні фізики. Актуальність даного питання зростає у світлі реформ Міністерства освіти і науки України у середній освіті, які передбачають скасування фізики як